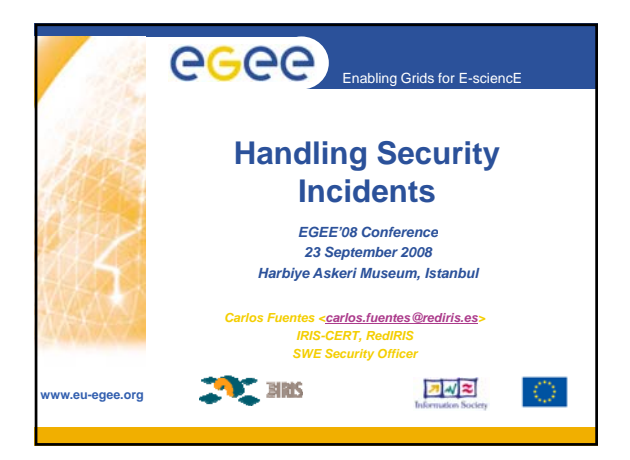

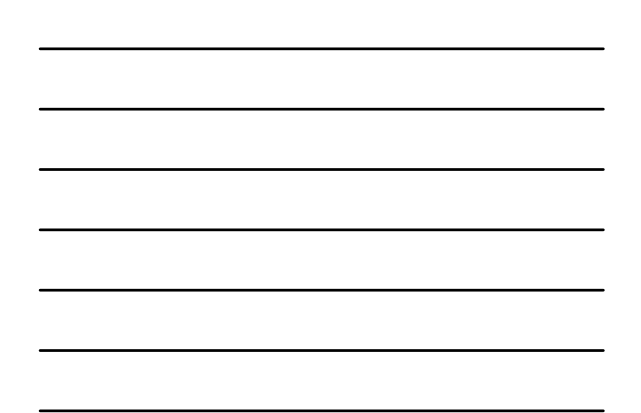

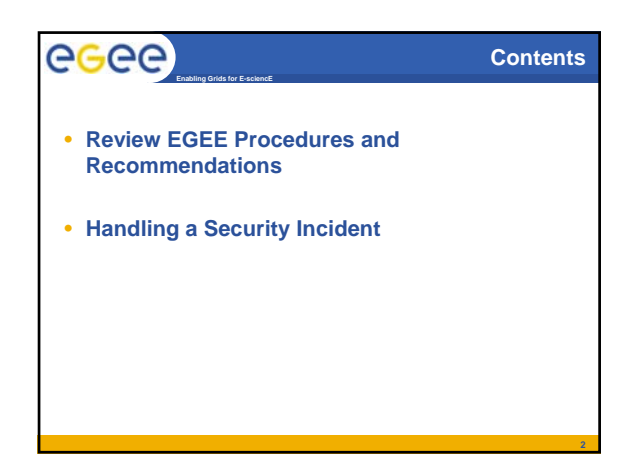

# **Procedures & Recommendations**

- **What should we have in our institution?**
- **Security Policy**
	- Define what is require/allowed/acceptable
	- Define responsabilities and authorities

**Enabling Grids for E-sciencE**

- **Security Plan**
	- What is provided, who receives it and who provides it
- **Incident Response Policy/Plan**
	- Documented steps to keep control of incident
	- What will respond to and when. How will we respond
	- RFC 2350 format part of Incident Response Plan
- **These must link together**

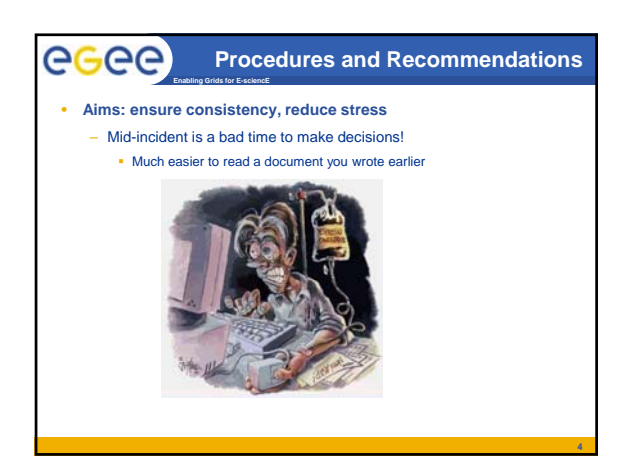

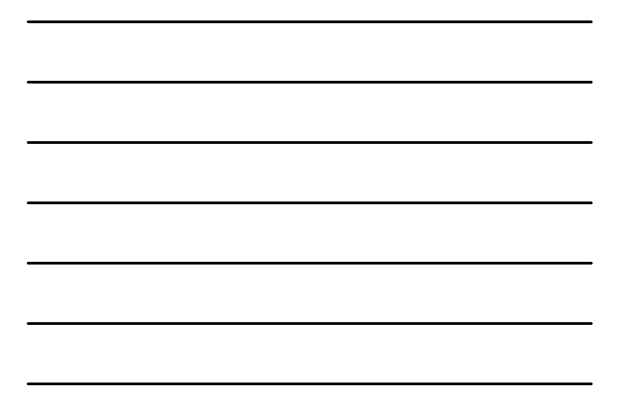

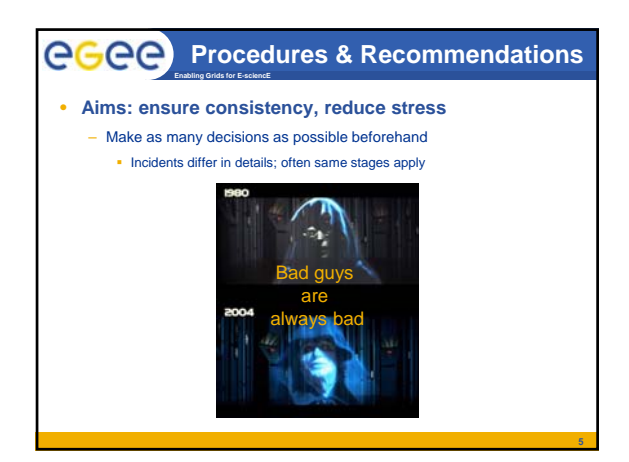

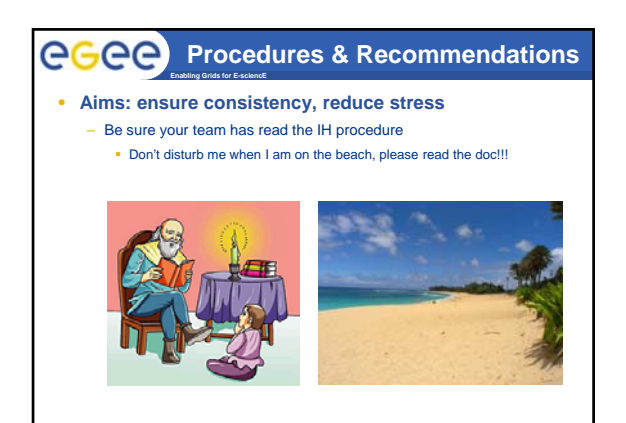

**6**

#### ecee) **Procedures & Recommendations Enabling Grids for E-sciencE**

- **If possible try out plans as exercises**
	- Modify procedures as you learn from experience
	- Security Service Challenge
		- https://twiki.cern.ch/twiki/bin/view/LCG/LCGSecurityChallenge

**Procedures and policies are alive, keep them going/reading on**

**https://edms.cern.ch/document/867454**

## ecee

## **Incident response policy**

- **Grid participants are bound to (at least) two different incident response policies:**
	- Local incident response policy

**Enabling Grids for E-sciencE**

- "LCG/EGEE Incident Handling and Response Guide" (JSPG) Base on the Open Science Grid, Approved by WLCG Management Board on 28th November 2005:
	- http://cern.ch/proj-lcg-securitydocs/LCG\_Incident\_Response.asp
- May apply the NREN security policy (are you directly connected to the NREN?) or your institution security policy

# ecee

## **Incident Handling**

**8**

**9**

- **Enabling Grids for E-sciencE** • **What is a computer incident?**
	- Adverse event in information system infrastructure
	- Threat of the occurrence of adverse event
	- A security incident is the act of violating an explicit or implied security policy (ex: your local security policy, EGEE Acceptable Use Policy https://edms.cern.ch/document/428036/3).
- **What is an event?**
	- Any observable occurrence in a system or network
	- Sometimes indicates an incident is occurring

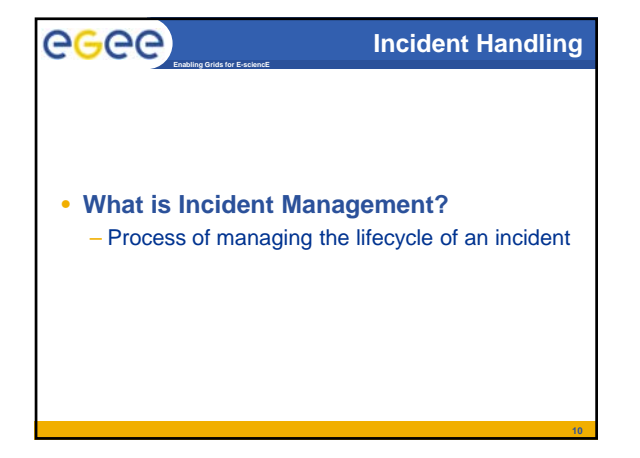

## **Incident Handling**

**11**

**12**

**Enabling Grids for E-sciencE** • **Aims of Incident Management:**

ecee

- Restore normal service as quickly as possible
- Minimize adverse impact on business
- Ensure no incident goes undetected
- Ensure incidents are handled with consistent processess
- Reduce number of incidents in time

**Enabling Grids for E-sciencE**

– Build working relationships across organization with open communication

#### ecee **Incident response procedure for grid hosts**

• **This procedure is provided for guidance only and is aimed at minimising the impact of security incidents, by encouraging post-mortem analysis and promoting cooperation between the sites. It is based on the EGEE Incident Response policy (available at https://edms.cern.ch/file/428035/LAST\_RELEASED/Inci dent response Guide pdf dent\_response\_Guide.pdf) and is intended for Grid ) and is intended for site security contacts and site administrators.**

5

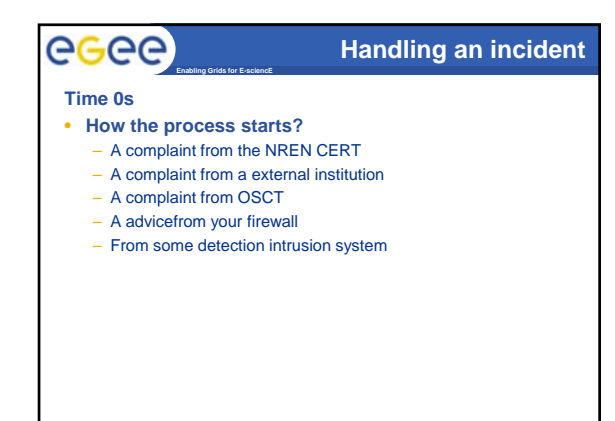

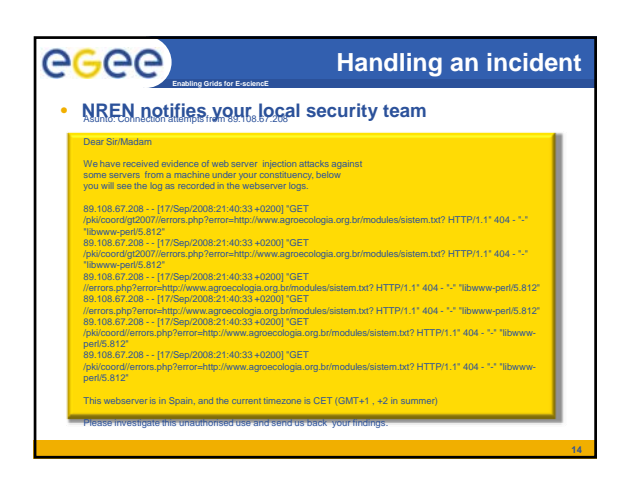

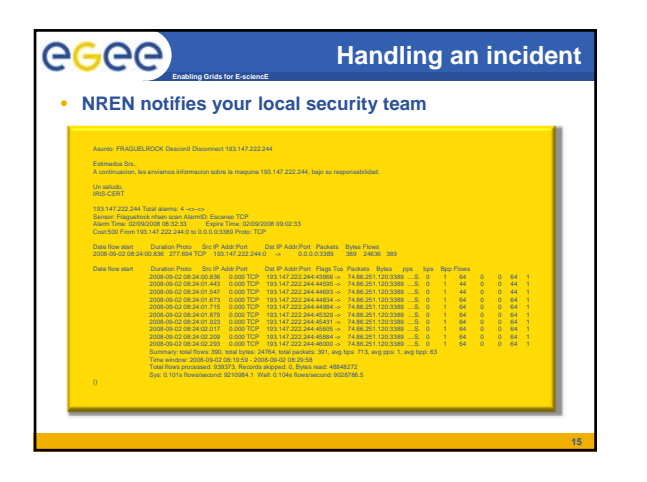

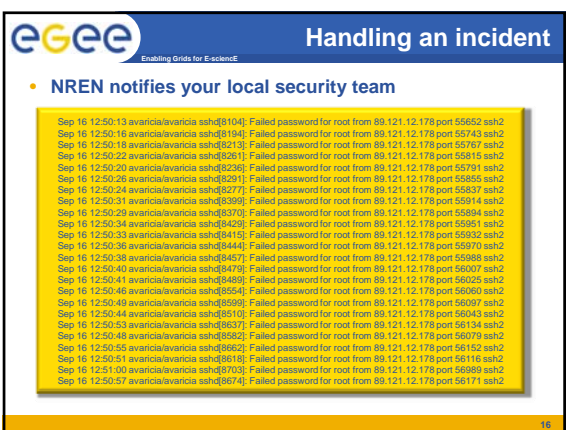

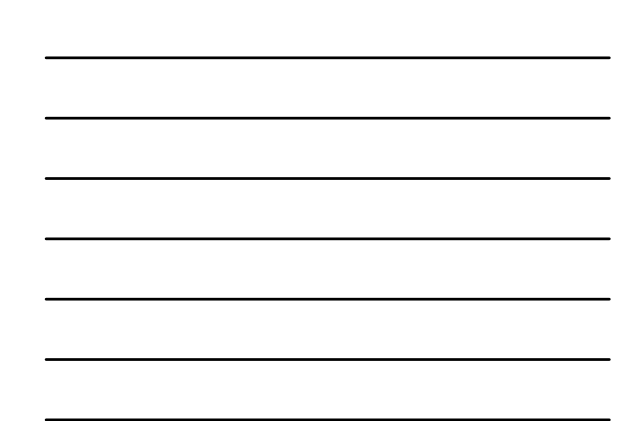

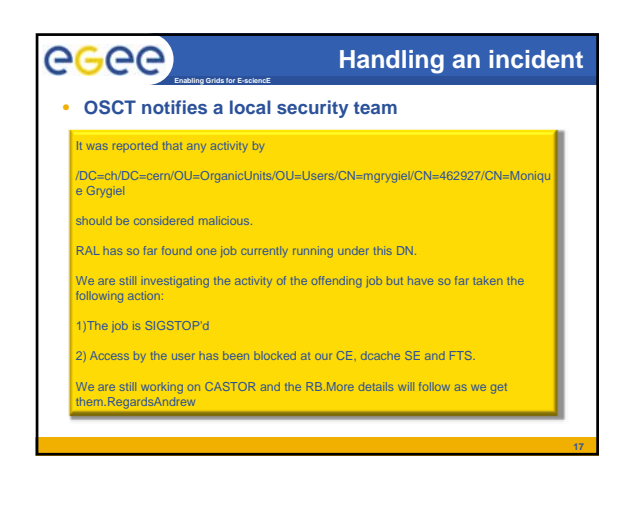

# ecee

# **Handling an incident**

**18**

### **Time 1s**

- **What to do now?**
	- Don't get stressed & Calm down

**Enabling Grids for E-sciencE**

- Take your security plan, it's time to use it
- Inform your local security team and your ROC Security Contact
	- No needed a long mail with too deep explanations
	- Just tell them what it's going on
		- *Logs/information/evidences you did gather/receive*
		- *Actions you did take before sending the message*
		- *Very important the timing*

## ecee

### **Handling an incident**

- **Time 2s**
- **Take some actions**

**Enabling Grids for E-sciencE**

- Ask for help if you need to your local security team or your ROC security contact
- Review carefully the complaint
- Reject a false positive
	- $\overline{\phantom{a}}$  To know the malicious activity
	- To get the timing Users probably compromised
	-
- Assist your local security team and your ROC Security Contact to confirm and then announce the incident to all the sites via
- project-egee-security-csirts@cern.ch.
- Alert to the VO Manager – Notify the responsible CA
- 

## **Handling an incident**

**19**

**20**

#### **Time 3s**

ecee

#### – Contain the problem

**Enabling Grids for E-sciencE**

- **Isolate the machine from the network**
- NEVER SWITCH OFF or RESET the host
- **If appropriate:** 
	- *Report a downtime for the affected hosts on the GOCDB Report a downtime for the affected hosts on the* • *Send an EGEE broadcast announcing the downtime for the affected hosts*
	-
	- *Use "Security operations in progress" as the reason with no additional detail both for the broadcast and the GOCDB.*
- Finding malicious Jobs and killing them Suspending the user at the Site

#### ecee **Enabling Grids for E-sciencE**

## **Handling an incident**

### **Time 4s**

- **Perform appropiate forensics and take necessary corrective actions**
	- If needed, seek for help from your local security team or from your ROC Security Contact or from project-security-support@cern.ch
	- Analysis of network traffic
	- Analysis of the submitted binaries
- If relevant, send additional reports containing suspicious patterns,<br>files or evidence that may be of use to other Grid participants to<br>project-egee-security-contacts@cern.ch. NEVER send potentially<br>sensitive information

# egee

### **Time 5s**

- **Restore the service**
- **Send an EGEE broadcast, if needed**

**Enabling Grids for E-sciencE**

- **Update the GOCDB**
- **Service documentation and procedures to prevent recurrence as necessary.**

#### ecee **Enabling Grids for E-sciencE**

## **Handling an incident**

- **Lesson learned**
- **The warning came through the appropriated channels**
	- Do you keep updated your contact information? – Was your procedure enough accurate for giving a quick and good answer?
	- Were your actions enough for containing the problem?
- **Coordinate with your local security team and your ROC Security Contact to send an incident closure report within 1 month following the incident, to all the sites via project-egee-security-contacts@cern.ch, including lessons learnt and resolution.**

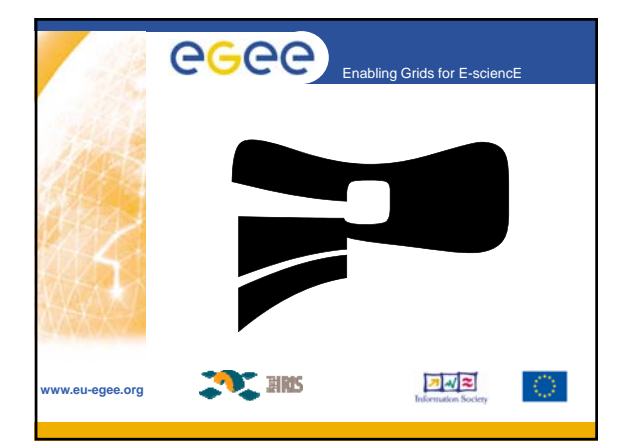

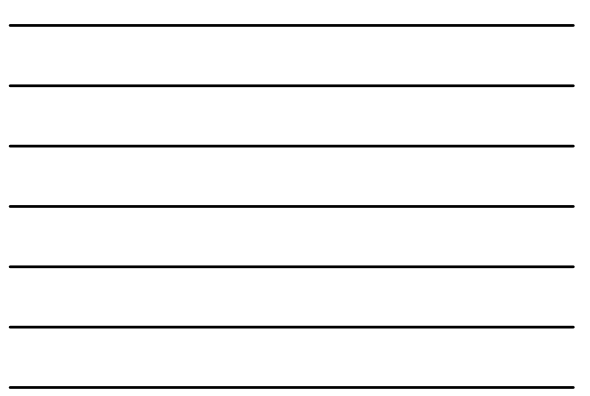